systema II

## SAP ADD-ON **MASTER DATA CONTROL**

erweitern - zusammenfassen - abrufen

## Für die Ergänzung und Erweiterung von Stammdaten aller Art

# Variabel erweitern

- Pflege beliebiger Werte (z.B. in Kunden-Material-Beziehung inkl. Kundenhierarchie)
- automatische Anpassung des Datenbildes mit Eingabeprüfung
- vollständige Unterstützung der F1 Feld- und F4 Wertehilfe
- Nutzung aller Stammdaten über zentralen Funktionsbaustein mit individueller Suchstrategie

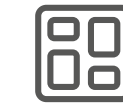

#### Einfacher zusammenfassen

- übersichtliche Bildung unabhängig parametrisierbarer Datenbereiche
- Simulieren der Zugriffsfolgen innerhalb eines Datenbereichs
- umfangreiche Möglichkeiten der Konfiguration
- einfache Eingliederung der Standardkonfiguration in den SAP-Stamm
- schnelle Zusammenfassung der Feldwerte einzeln oder zu Datensätzen

### Die Lösung für Ihre Herausforderungen:

- komplexe Handelsstruktur
- viele manuelle Aufwände
- hohe Fehlerquelle / veraltete Daten
- fehlende Stammdaten
- Unübersichtlichkeit aller Daten
- umständlicher Zugriff von anderen Programmen auf Stammdaten
- Zusatzfelder nur über Programmierungen oder Modifikation möglich

## Schneller abrufen

- Vergabe von Gültigkeitszeiträumen in gespeicherten Werten
- vorübergehende Deaktivierung der Werte möglich
- Auflisten oder Drucken der Werte durch separates Programm
- Abruf der Daten durch zentralen Funktionsbaustein
- Reorganisationsprogramm zum Löschen von abgelaufenen Werten